**استخدام منوذج التعلم التعاوين بنوع match a Make لرتقية استيعاب املفردات للصف الثامن يف املدرسة الثانوية احلكومية كوتا سولو ك**

**(حبث جترييب(**

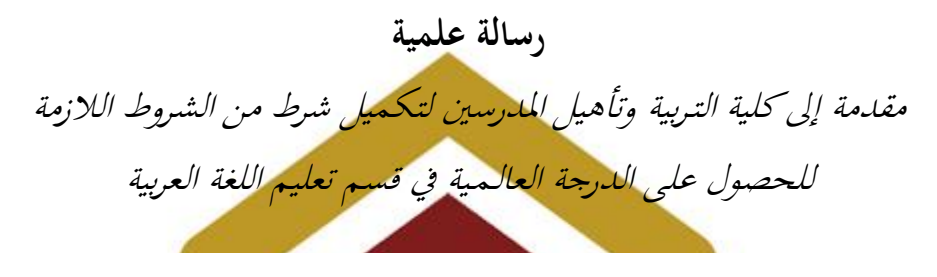

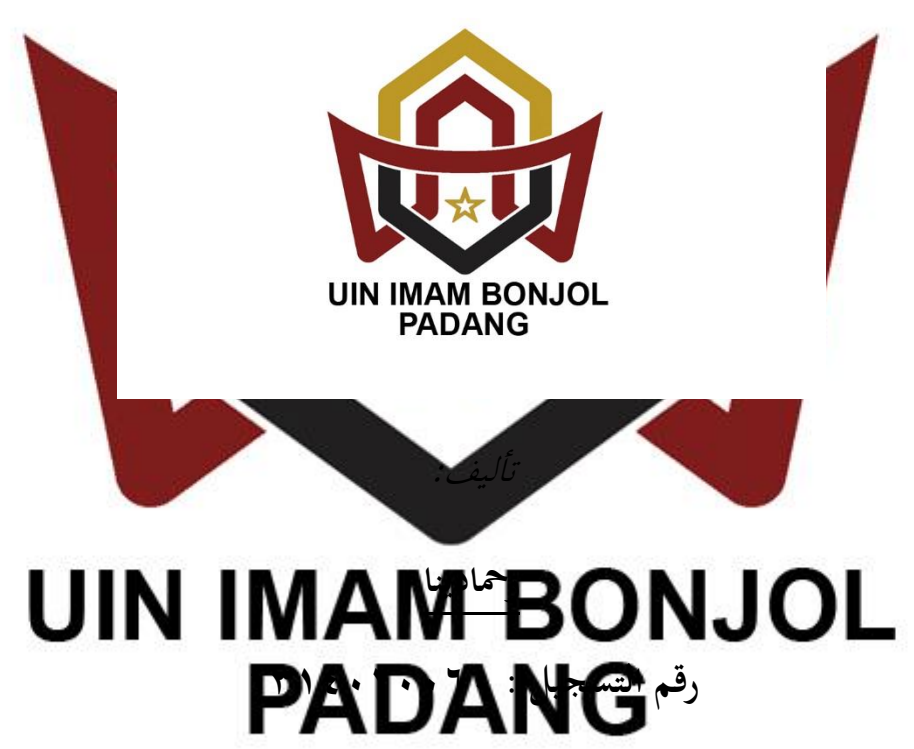

**كلية التـربية وتأهيل املدرسني جامعة إمام بنجول اإلسالمية احلكومية ببادنج 0061ه / 0102 م**

موافقة المشرفين

بعد أن نطالع هذه الرسالة بالموضوع "ا**ستخدام نموذج التعلم التعاوني بنوع Make** a matchه في تدريس المفردات للصف الثامن في المدرسة الثانوية الحكومية كوتا سولوك(بحث تجريبي)" التي كتبتها رحمادينا، رقم التسحيل: ١٣١٤٠٢٠٠٦٠. فنرى أنها متكاملة بالشروط المطلوبة وتليق أن تناقش أمام لجنة المناقشة.

بادنج، يناير ٢٠١٨

وافق عليها

المشرف الأول

الدكتورندس لوكوت نسوتيون الماجستير رقم التوظيف: ١٩٠٨، ١٩٨١. ١٩٥٣

المشرف الثاني

الدكتور يسمادي الماج رقم التوظيف: ١٩٧٢٠٠٠٠٣١٠٠٠١

هذه الرسالة أل فتها **رمحادينا،** رقم التسجيل،**0600101131**: باملوضوع " **استخدام منوذج التعلم التعاوين بنوع match a Make لرتقية استيعاب املفردات للصف الثامن يف املدرسة الثانوية الحكومية كوتا سولوك (بحث تجريبي): قسم تعليم اللغة العربية بكلية التربية وتأهيل المدرسين** لـجامعة إمام بونـجول الإسلاميّة الـحكوميّة ببادنج.

أما المسألة الرئيسية في هذه الرسال<mark>ة فهي هل يوجد تأثير</mark> باستخدام نموذج التعلم التعاويي بنوع Make a match لترقية استيعاب المفردات لدى التلاميذ للصف الثامن في المدرسة الثانوية الحكومية كوتا سولوك؟، واملسائل املبحوثة: اخلوطوات استيعاب املفردات باستخدام منوذج التعلم التعاوين بنوع match a Make و النتائج استيعاب املفردات لدى تالميذ للصف الثامن باستخدام منوذج التعلم التعاوين بنوع match a Make و تأثري استخدام منوذج التعلم التعاوين بنوع match a Make لرتقية استيعاب المفردات لل<mark>صف </mark>الثامن في المد<mark>رسة الثانوية الحكومية</mark> كوتا أما المدخل في هذا ا وأمّا أسلوب جمع البيانات فهي الإختبار<mark>. واستخدمت تحليل البحث قاعدة اختبار في "(T- test)</mark> باستخدام برنامج .SPSS 16 أما خطوات لستيعاب المفردات باستخدام تموج التعلم التعاوين ونوع Make a match ،فهي الأولى،إعداد البطاقات وتوزيع الفصل إلى الفرقتين وإعطاء البطاقة الختوي على السؤال و الإحابة) إلى التلاميذ ثم التلاميذ يسابقون أن يزاوجوا البوطانية البوطانية الذين يستطيعون التلاميذ الذين يستطيعون أن يطابقوا البطاقة بزوجها. والنتائج من استيعاب المفردات لدى التلاميذ باستخدام نموذج Make a match هي قيمة المتوسط الفصل التجريبي هي ٨٢،٨٧. أما قيمة المتوسط الفصل الضابط فهي ٧٤،٧٥. ونالت الباحثة أنّ قيمة تاء الحساب (٣،٢٥١) وتاء الجحدول (١،٩٩). فقيمة تاء الحساب أعلى من تاء الجدول. ووصلت الباحثة الخلاصة أنّ استخدام نموذج Make a match يؤثّر لترقية استيعاب املفردات للصف الثامن يف املدرسة الثانوية احلكومية كوتا سولوك .